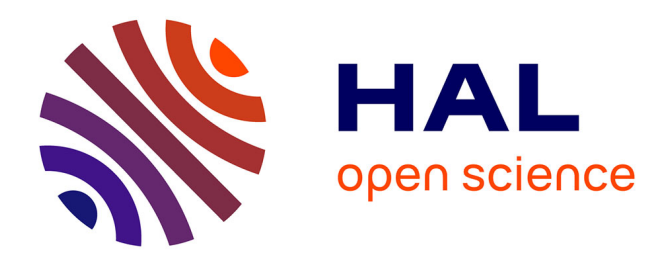

# **Entre algorithmique et programmation**

Alban Mancheron

### **To cite this version:**

Alban Mancheron. Entre algorithmique et programmation. GNU/Linux Magazine, 2022, 255, pp.6-22.  $lirmm-03508634$ 

# **HAL Id: lirmm-03508634 <https://hal-lirmm.ccsd.cnrs.fr/lirmm-03508634>**

Submitted on 3 Jan 2022

**HAL** is a multi-disciplinary open access archive for the deposit and dissemination of scientific research documents, whether they are published or not. The documents may come from teaching and research institutions in France or abroad, or from public or private research centers.

L'archive ouverte pluridisciplinaire **HAL**, est destinée au dépôt et à la diffusion de documents scientifiques de niveau recherche, publiés ou non, émanant des établissements d'enseignement et de recherche français ou étrangers, des laboratoires publics ou privés.

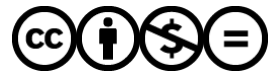

[Distributed under a Creative Commons Attribution - NonCommercial - NoDerivatives 4.0](http://creativecommons.org/licenses/by-nc-nd/4.0/) [International License](http://creativecommons.org/licenses/by-nc-nd/4.0/)

# Entre algorithmique et programmation

**Alban Mancheron [Enseignant-Chercheur en bioinformatique à l'Université de Montpellier, linuxien depuis 1997 (convaincu depuis 1998)]**

Faut-il être un bon algorithmicien pour être un bon programmeur ? Et inversement, faut-il être un bon programmeur pour être un bon algorithmicien ? Ceci n'est pas le sujet de philosophie ou de NSI du bac 2021 mais ce sont les questions auxquelles s'intéresse cet article.

*/// TAG = COMPLEXITÉ ///*

*/// Couv = Réflexion / Complexité #8116 = Faut-il être un bon algorithmicien pour être un bon programmeur ?///*

#### */// Mots-clés ///*

Programmation, Algorithmique, complexité, C, tests, mesures.

#### */// Fin Mots-clés ///*

J'ai pour habitude d'expliquer la différence entre algorithmique et programmation en faisant une analogie avec le bâtiment entre l'architecture et la construction. Ainsi l'architecte est l'algorithmicien et les artisans (maçons, électriciens, plombiers, …) sont les programmeurs. Cette analogie ne s'accompagne de mes expériences d'étudiants où pour financer mes études j'ai eu l'opportunité de faire l'arpète (la petite main) auprès d'ouvriers issus du compagnonnage qui parfois (euphémisme) critiquaient les plans qu'on leur demandait de mettre en œuvre par des « personnes qui n'avaient jamais mis les mains dans le cambouis » (c'est la traduction la plus politiquement correcte que j'ai pu formuler pour retranscrire le message). Parfois au contraire, les « chefs » avaient droit au respect car on voyait bien qu'ils avaient une réelle expérience de terrain. À l'inverse, j'imagine très bien les architectes décrier le travail des ouvriers en constatant qu'ils n'ont pas suivi à la lettre leurs plans techniques.

En se basant sur cette analogie, on serait donc tenté de répondre qu'il faut être un bon programmeur pour être un bon algorithmicien et vice-versa. Ceci ne serait pourtant pas très sérieux comme argumentaire et risquerait de m'attirer les foudres des gens de lettre qui, à juste titre, commenceraient par me reprocher de n'avoir pas défini les termes des deux questions pour ensuite constater que j'ai glissé de l'algorithmique à l'algorithmicien et de la programmation au programmeur. À cela je leur réponds : « ok, vous avez raison. C'est pourquoi vous trouverez les définitions et la terminologie dans la section suivante votre dictionnaire préféré ou sur **Wikipédia** ».

Plus sérieusement, je vous propose une démonstration par l'exemple (donc encore une fois, ce n'est pas sérieux, scientifique, tangible, …, mais ce n'est pas grave, ce qui m'importe c'est de vous faire partager une expérience que je trouve jolie).

#### */// Début note*

Je vous invite à participer à l'expérience en écrivant vos propres solutions (crayon+papier) avant de lire les codes proposés, au fur et à mesure de votre lecture de l'article. Je vous invite également à reproduire l'expérience avec vos collègues/étudiants/enfants que vous voulez sensibiliser à l'algorithmique et à la programmation.

Vous pouvez également retrouver les codes présentés (et un peu plus) sur la forge logicielle **Gitlab** hébergée par **Framasoft https://framagit.org/doccy/algo-et-prog-sommes-entiers-consectifs/**.

#### */// Fin note*

# 1 Un programme simple pour un problème simple

Tout au long de cet article, nous nous focaliserons sur un problème simple : l'écriture d'un programme

permettant de calculer la somme des **n** premiers entiers consécutifs. Nous étudierons également sa version plus générale, l'écriture d'un programme permettant de calculer la somme des entiers consécutifs compris entre **a** et **b** inclus.

Pour répondre à cela, j'ai choisi d'implémenter les codes en langage **C** qui, je le rappelle est un langage de haut niveau, puisqu'il permet de faire abstraction des caractéristiques techniques du matériel utilisé pour exécuter le programme (c'est probablement l'un des plus bas parmi les langages de haut niveau, d'accord et il intègre également des instructions permettant de faire du bas niveau, d'accord).

J'ai donc choisi d'utiliser le type **unsigned int** pour représenter le paramètre **n**, par conséquent le type de retour sera également **unsigned int**. Pour rappel, le type **unsigned int** désigne un entier non signé codé sur au minimum 2 octets, ce qui permet de représenter les entiers naturels compris dans l'intervalle **[0 ; 2** <sup>16</sup>**[**, soit entre **0** et **65535**. En réalité, la plupart des compilateurs utilisent 4 octets pour ce type de données et donc cela permet de représenter les entiers naturels compris dans l'intervalle **[0 ; 2**<sup>32</sup>**[**, soit entre **0** et **4 294 967 295**.

Ainsi la signature de la fonction devrait ressembler à **unsigned int SommeEntiersConsecutifs(unsigned int n)**.

Pour écrire une implémentation, il faut donc commencer par définir une méthode de résolution du problème, donc un algorithme (idéalement, écrivez votre solution sur papier avant de lire plus avant).

### 1.1 Un premier programme

}

Basiquement, le calcul des **n** premiers entiers consécutifs consiste, en partant de **0**, à ajouter **1**, puis, **2** puis **3**, …, jusqu'à **n** et à renvoyer le résultat. Il convient donc d'utiliser une variable d'accumulation du même type que le paramètre d'entrée qui sera initialisée à **0** et de procéder par itération successives. Un tel algorithme n'ayant rien de difficile à mettre en œuvre et n'exploitant aucune subtilité est communément qualifié de naïf.

C'est super, mais il faut tout de même pouvoir l'encapsuler dans un programme pour pouvoir la tester. J'ai choisi de créer un simple fichier **test\_sommes.c** (dans le répertoire **programmes/V0/** sur le **Gitlab**), qui commence par une fonction permettant d'afficher un message d'aide en cas de mauvaise utilisation du programme (je passe l'explication du code qui ne présente pas d'intérêt dans le cadre de cet article), suivi de la fonction de calcul de la somme, suivi enfin du point d'entrée de notre programme, la fonction **main**.

```
#include <stdio.h>
#include <stdlib.h>
#include <libgen.h>
#include <string.h>
/* Message rudimentaire pour l'utilisation du programme */
void usage(const char *msg, char *prog) {
  fprintf(stderr,
           "%sUsage : %s <n>\n\n",
          msg, basename(prog));
 exit(1);
}
/* Fonction permettant de calculer la somme des n premiers entiers consécutifs */
unsigned int SommeEntiersConsecutifs(unsigned int n) {
  unsigned int i, somme = 0;
  for (i = 0; i \leq n; ++i) {
   somme += i;
  }
  return somme;
}
/* Programme principal */
int main(int argc, char **argv) {
 char *endptr = NULL;
  unsigned int n;
  unsigned int res;
 if (argc != 2) {
    usage("mauvaise utilisation!!!\n", argv[0]);
  \overline{)} /* L'argument du programme est la valeur de n */
  n = strtoul(argv[1], &endptr, 10);
 if (endptr &&(*endptr != '\0')) {
   usage("Erreur: le paramètre <n> doit être un entier naturel!\n", argv[0]);
```
#### **/\* Test de la fonction \*/ res = SommeEntiersConsecutifs(n);**

 **/\* Affichage du résultat sur la sortie standard \*/ printf("SommeEntierConsecutif(%u): %u\n", n, res);**

return 0;

}

Pour compiler et tester ce programme, c'est assez simple, il suffit d'écrire :

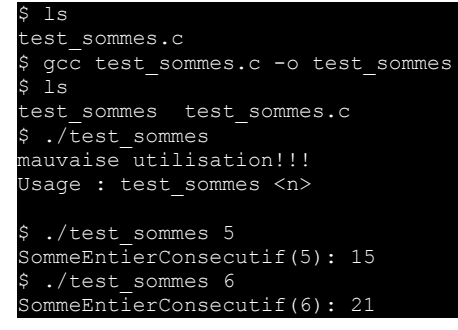

Bien évidemment, les bonnes pratiques de programmation suggèrent d'ajouter quelques arguments à la ligne de compilation afin de garantir que le code n'est pas trop moisi.

\$ gcc -Wall -ansi -pedantic -g -00 test\_sommes.c

Les premières options sont ici pour s'assurer que le code respecte la norme de programmation **ISO C99**. La quatrième permet d'alourdir le code avec des symboles de *debuggage* si d'aventure nous devions l'examiner avec un outil spécialisé (*e.g.*, **gdb** ou **Valgrind**) et la cinquième option permet de désactiver toutes les optimisations de compilation que **gcc** aurait pu produire. Ainsi le résultat de la compilation est au plus proche du code que l'on a écrit (*cf.* encadré).

#### */// Début encadré ///*

# Options d'optomisation de gcc

Le compilateur **gcc** propose 4 niveaux d'optimisation allant de **0** (pas d'optimisation) à **3** (vraiment beaucoup d'optimisations), ainsi que quelques alternatives : **s** pour produire un code allégé (taille sur le disque), **fast** pour produire un code le plus rapide possible ou encore **g** pour produire un code optimisé mais facile à *debugger* (car plus il y a d'optimisation et moins le code produit ressemble au code que l'on a écrit et donc le *debuggage* est parfois difficile). Le détail des optimisations est fourni dans la documentation du compilateur aux alentours des lignes 3800 à 3900 de la page de manuel de **gcc** et une recherche sur **-O1** vous y conduira rapidement.

*/// Fin encadré ///*

### 1.2 Des solutions alternatives

Peut-être que parmi vous, certains ont proposé d'autres solutions, par exemple une version utilisant une boucle tant que (**while**) à la place du pour (**for**). Ceci ne change globalement pas grand-chose et reste tout aussi valable. Peut-être aviez vous envisagé une version récursive basée sur l'idée que la somme vaut **0** quand **n** vaut **0** et qu'autrement la somme des entiers consécutifs jusqu'à **n** est égale à la la somme jusqu'à l'entier **n-1** auquel il suffit d'ajouter **n**. Peut-être aviez-vous également pensé à utiliser les mathématiques en renfort en vous rappelant que cette somme vaut :

#### */// image: formule\_01.png ///*

La question sous-jacente (que me posent souvent les étudiants) est alors de savoir quelle est la bonne solution. Ce qui me permet de leur répondre : *« Vous savez, moi je ne crois pas qu'il y ait de bonne ou de mauvaise [solution]. Moi, si je devais résumer ma vie aujourd'hui avec vous, je dirais que c'est d'abord des rencontres. Des gens qui m'ont tendu la main, peut-être à un moment où je ne pouvais pas, où j'étais seul chez moi. … »* **[1]**. Sans retranscrire la tirade complète, l'idée c'est que pour décider si telle ou telle proposition est meilleure qu'une autre, il faut définir des critères de comparaison. Le critère qui revient le plus souvent auprès de mes étudiants est le temps de calcul. Plus la fonction ira vite, meilleure elle sera. Dans la même idée, la question de la mémoire requise pour faire le calcul figure également parmi les propositions les plus courantes. Normal me direz vous, car ce sont les deux piliers de la complexité ; mais parfois il m'a été proposé de noter la beauté du programme (là ça devient assez vite subjectif, c'est comme si les enseignants

se mettaient à donner des notes à leurs élèves en fonction de la qualité de leur travail). Néanmoins (ce qui probablement légitime l'acte d'évaluation des enseignants), il apparaît que si les notes de « beauté du programme » peuvent radicalement différer d'un étudiant à l'autre, la relation d'ordre qu'elle induit est souvent la même (donc le classement final est inchangé). Peut-être est-ce cela que certains enseignants ont oublié... mais là je m'égare.

Étonnamment, mes étudiants ne me proposent pour ainsi dire jamais la justesse du programme dans les critères d'évaluation, comme si le simple fait d'appeler la fonction **SommeEntiersConsecutifs** était suffisant. Pourtant il me semble qu'un programme qui renvoie un résultat erroné devrait être sorti de la comparaison et que par principe il conviendra de tester tout de même ce critère (même si sur cet exemple simple cela semble évident).

Comme en C il n'est pas possible d'avoir deux fonctions portant le même nom dans un même programme, je propose de suffixer les fonctions par le principe algorithmique sous-jacent afin de permettre leur coexistence (et cela simplifiera considérablement le discours). Ainsi, la version que j'ai proposée précédemment deviendra **SommeEntiersConsecutifsIterative**, la version récursive sera nommée **SommeEntiersConsecutifsRecursive** et la version utilisant la formule close sera nommée **SommeEntiersConsecutifsMath**.

Plutôt que de tout écrire dans un seul fichier monolithique, il est déjà temps de structurer et d'organiser notre code afin de s'y retrouver plus facilement. J'ai donc choisi de déclarer les fonctions à comparer dans un fichier intitulé **fonctions.h** (dans le sous-répertoire **programmes/V1** du dépôt **Gitlab**), et de fournir leurs implémentations dans le fichier **fonctions.c**. reproduit ci-après :

```
01: #include "fonctions.h"
02:03: unsigned int SommeEntiersConsecutifsIterative(unsigned int n) {
04: unsigned int i, somme = 0;<br>05: for (i = 0; i \le m; +i)for (i = 0; i \leq n; ++i) {
06: somme += i;07: 08:return somme;
09: }
10:
11: unsigned int SommeEntiersConsecutifsRecursive(unsigned int n) {
12: return n ? n + SommeEntiersConsecutifsRecursive(n - 1) : 0;
13:}
14:
15: unsigned int SommeEntiersConsecutifsMath(unsigned int n) {
16: return n * (n + 1) / 2;
17: }
```
Assez facilement, il est possible de voir que le temps de calcul requis par la version itérative dépend directement de la valeur de **n** puisqu'il y a un tour de boucle pour chaque valeur entre **0** et **n**. Donc le temps de calcul dépendra du temps requis pour effectuer une addition (ligne 6). Il se trouve que les calculs arithmétiques de base (addition, soustraction, multiplications, divisions) sur les entiers ainsi que l'affectation d'entier dans une variable requiert un temps constant (en ordre de grandeur) quelles que soient les valeurs calculées / affectées. Donc cette solution requiert un temps d'exécution linéairement proportionnel à la valeur de **n**. Sans entrer dans les détails de la notation (de Landau), on écrit que le temps de calcul est dans **O(n)**. *A contrario*, le calcul de la version mathématique requiert un nombre temps de calcul constant, quelle que soit la valeur de **n**. On écrit alors que ce temps est dans **O(1)**. Concernant le temps de calcul de la version récursive, si **n** vaut **0**, alors le temps de calcul est constant. Si **n** est strictement positif, le temps de calcul est donc égal à une constante (non nulle) à laquelle il faut ajouter le coût du calcul de la somme des entiers jusqu'au rang **(n-1)**. Donc cette fonction nécessitera autant d'étapes de calcul (appels récursifs) que la version itérative nécessite de tours de boucles. Le temps de calcul sera donc également dans **O(n)**. La version mathématique est donc la grande gagnante selon ce critère et les deux autres versions sont deuxièmes *ex æquo*.

Concernant la mémoire requise pour effectuer le calcul, les versions itérative et mathématique vont nécessiter un nombre constant de variables, quelle que soit la valeur de **n**. Ce n'est pas le cas de la version récursive qui pour calculer la somme au rang **5** devra calculer préalablement la somme au rang **4**, qui devra également calculer la somme au rang **3**, …, jusqu'à atteindre le cas d'arrêt, à savoir le calcul de la somme au rang **0**. Il faut donc que la machine garde en mémoire (empile) les appels récursifs de la fonction, puis les dépile une fois arrivée au cas d'arrêt. Il en résulte donc que cette version requiert un espace mémoire dans **O(n)**. Ainsi la version mathématique et la version itérative sont premières *ex æquo* selon ce critère et la version récursive arrive dernière.

Le classement final sur la base de ces deux critères est donc en première position, la version mathématique, en seconde position la version itérative et en troisième position la version récursive.

# 2 La différence entre la théorie et la pratique…

… c'est qu'en théorie il n'y en a pas !

Pour s'en assurer, il convient de mettre en place un petit protocole de test. Avant toute chose, pour effectuer des mesures de temps d'un programme, il convient de l'exécuter plusieurs fois puis de calculer une valeur moyenne. Le souci, c'est que nos ordinateurs étant vraiment très rapides, la moyenne sera ici peu exploitable, donc on se contentera de sommer les temps de toutes les exécutions tout en veillant alors à exécuter le même nombre de fois chaque fonction.

Créons donc un fichier **test\_fonctions.h** dans lequel nous commençons par définir un type de donnée correspondant aux fonctions unaires dont le paramètre en entrée est un entier non signé et qui renvoie un entier non signé :

```
/*
* SEC t est le type correspondant à une fonction qui
 * prend un entier non signé en paramètre et qui
  * renvoie un entier non signé.
 */
typedef unsigned int (*SEC_t)(unsigned int);
```
Ce type permet de déclarer des variables auxquelles il est possible d'assigner l'adresse d'une fonction (qui respecte la signature déclarée).

Définissons ensuite une structure de données permettant de créer un lien sémantique entre une fonction testée sur un nombre d'exécutions donné, le résultat renvoyé par la fonction pour un paramètre donné, le temps de calcul utilisé en millisecondes et la mémoire utilisée en kilo-octets.

```
/*
 * Structure de donnée permettant de représenter le
 * résultat d'un test de fonction.
 */
typedef struct {
SEC t fonction; /* Fonction utilisée */
 unsigned int nb_tests; /* Nombre de tests effectués */
 unsigned int parametre; /* Paramètre passé à la fonction */
unsigned int resultat; /* Résultat calculé par la fonction */
long unsigned int temps ms; /* Temps mesuré en millisecondes */
 long int memoire ko; /* Mémoire mesurée en kilo-octets */
} infos_t;
```
Enfin, définissons une fonction dont le rôle sera d'exécuter un nombre donné de fois une fonction donnée sur un paramètre donné. Cette fonction renverra une structure **infos\_t** (que l'on vient de définir) :

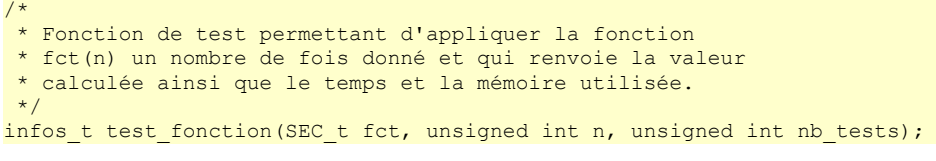

Pour être « propre », définissons une fonction permettant d'afficher les informations sur la sortie standard.

```
/*
 * Affiche les infos passées en second paramètre sur la sortie standard.
 */
void print infos(infos t infos);
```
Ainsi qu'une fonction permettant de renvoyer une chaîne de caractères car ce sera plus agréable que de récupérer l'adresse d'une fonction :

```
/*
 * Renvoie le nom de la fonction passée en paramètre (ou "???" si non trouvé)
 */
```
const char \*get fct name(SEC t fct);

Côté implémentation, pour mesurer les ressources utilisées, nous allons exploiter la fonction **getrusage()** (voir encadré).

*/// Début encadré ///*

### getrusage()

La fonction **getrusage()**, prend deux paramètres en entrée et renvoie un entier.

Le premier est un entier qui peut prendre la valeur de la constante :

- **RUSAGE\_SELF** si l'on souhaite mesurer l'utilisation des ressources du processus courant (ce que l'on fera

donc dans le cadre de cet article) ;

- **RUSAGE** CHILDREN si l'on souhaite mesurer l'utilisation des ressources des processus fils ;
- **RUSAGE\_THREAD** si l'on souhaite mesurer l'utilisation des ressources du processus léger appelant la fonction.

Le second paramètre est l'adresse de la structure de données qui sera remplie par la fonction et contenant donc les informations relatives aux ressources consommées au moment de l'appel. Cette structure est ainsi définie :

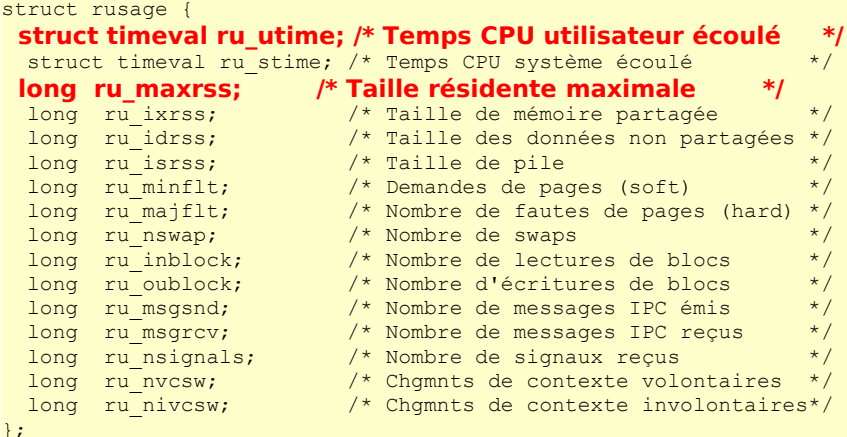

Le premier champ de la structure correspond au temps de calcul utilisé par le processus en mode utilisateur (donc à l'exclusion des temps de calculs effectués en mode noyau). Il est lui même une structure composée de deux champs de types dépendants de votre système d'exploitation et de votre compilateur :

```
struct timeval {<br>time t tv sec;
                                      t * Secondes. */<br>/* Microsecondes.
   suseconds_t tv_usec; /* Microsecondes. */
};
```
La seule chose que spécifie la norme **ISO C99** sur ces types (**time\_t** et **suseconds\_t**) est qu'ils doivent supporter les opérations arithmétiques et que le type **suseconds\_t** doit permettre de représenter n'importe quelle valeur de l'intervalle **[-1 ; 1000000]**. Par conséquent il est toujours possible de les transtyper (*cast* en anglais) en entiers longs.

Le troisième champ de la structure **rusage** correspond quant à lui au maximum de mémoire consommée depuis le début du processus mesuré.

Enfin, comme souvent en C, la fonction renvoie l'entier **0** si la mesure s'est déroulée correctement et **-1** dans le cas contraire ; en positionnant le cas échéant la variable globale **errno** sur une valeur adaptée (**EINVAL** si le premier paramètre passé en entrée n'est pas valide ou **EFAULT** si l'adresse de la structure **rusage** n'est pas accessible).

Pour pouvoir exploiter la fonction **getrusage()**, il est nécessaire d'inclure les fichiers d'entêtes **<sys/time.h>** et **<sys/resource.h>** et il est recommandé d'utiliser **<errno.h>**.

#### */// Fin encadré ///*

Tester une fonction consiste donc essentiellement à effectuer deux mesures de l'état des ressources, la première juste avant de lancer les tests, la seconde après la fin des tests et de mesurer les différences. Il faut donc bien évidemment créer des variables locales pour stocker ces mesures, mais également la structure qui sera renvoyée par la fonction de test. Une fois les tests achevés, il reste à calculer la différence de temps CPU (que l'on convertit à la volée en milisecondes), puis à mesure l'écart de mémoire entre le début et la fin des tests.

```
infos t test fonction(SEC_t fct, unsigned int n, unsigned int nb_tests) {
   /* Structure qui sera renvoyée par la fonction */
  infos_t res;
  /* Structures de récupération de l'état des
     ressources avant et après test */
 struct rusage usage debut, usage fin;
  /* Initialisation des informations */
  res.fonction = fct;
  res.nb_tests = 0;
 res.parametre = n;
 res.resultat = 0;
  res.temps_ms = 0;
 res.memoire ko = 0;
```

```
 /* Une vérification qui ne coûte pas cher */
 assert(nb tests > 0);
  /* État des ressources avant les tests */
  if (getrusage(RUSAGE_SELF, &usage_debut)) {
   perror("test fonction");
   ext(1);\overline{\phantom{a}} /* Appel de la fonction le nombre de fois demandé */
 for (res.nb tests = 0; res.nb tests < nb tests; ++res.nb tests) {
  res.resultat = fct(res.parametre);
  }
  /* État des ressources après les tests */
  if (getrusage(RUSAGE_SELF, &usage_fin)) {
   perror("test_fonction");
   ext(1);\mathbf{r} /* Calcul du temps passé en millisecondes */
  res.temps_ms = usage_fin.ru_utime.tv_sec * 1000;
 res.temps ms += usage fin.ru utime.tv usec / 1000;
 res.temps ms -= usage debut.ru utime.tv sec * 1000;
  res.temps_ms -= usage_debut.ru_utime.tv_usec / 1000;
  /* Calcul de la mémoire consommée en kilo-octets */
 res.memoire ko = usage fin.ru maxrss - usage debut.ru maxrss;
  return res;
```
Pour pouvoir exploiter et analyser facilement les résultats des différents tests, j'ai une fâcheuse habitude à générer des fichiers textes tabulés (**tsv** – pour *Tabulation-Separated Values* – mieux connus comme étant des **csv** – pour *Comma-separated values* – utilisant la tabulation comme séparateur de valeurs, ce qui est en soit une mauvaise dénomination). Pourquoi générer des sorties dans ce format ? Eh bien parce qu'il est possible de les ouvrir avec **Excel**. Non, je rigole !!! Parce que c'est un format facile à triturer avec **awk**, **cut**, **paste**, **gnuplot**, etc. D'ailleurs, je ne me prive pas d'utiliser le symbole **#** (ceci est donc un dièse, pas un *hashtag*, ce qui ne voudrait rien dire dans le contexte) pour marquer le début d'un commentaire, ce que **gnuplot** gère parfaitement par opposition aux tableurs graphiques remplis de super fonctionnalités et parfois onéreux.

```
void print infos(infos t infos) {
 printf("#Fonction\tn\tresultat\ttemps(ms)\tmemoire(ko)\tnb_tests\n");
 printf("%s\t%u\t%u\t%lu\t%lu\t%u\n",
          get_fct_name(infos.fonction), infos.parametre, infos.resultat,
         infos.temps ms, infos.memoire ko, infos.nb tests);
}
```
}

Enfin, la fonction permettant de renvoyer une chaîne de caractère représentative d'une fonction est assez rudimentaire :

```
const char * get fct name(SEC t fct) {
 if (fct == &SommeEntiersConsecutifsIterative) return "Iterative";
  if (fct == &SommeEntiersConsecutifsRecursive) return "Recursive";
  if (fct == &SommeEntiersConsecutifsMath) return "Math";
  return "???";
}
```
Maintenant que nous disposons d'une mini API pour tester nos fonctions, il reste à modifier le programme principal (et à adapter le message d'usage) du fichier **test\_sommes.c** de sorte qu'il accepte dorénavant trois paramètres : le nom de l'algorithme à tester, la valeur du paramètre **n**, ainsi que le nombre de tests à réaliser (les lignes mises en évidence dans le code correspondent aux modifications apportées à la première version).

```
#include "fonctions.h"
#include "test_fonctions.h"
#include <stdio.h>
#include <stdlib.h>
#include <libgen.h>
#include <string.h>
/* Message rudimentaire pour l'utilisation du programme */
void usage(const char *msg, char *prog) {
   fprintf(stderr,
      "%sUsage : %s <Fonction> <n> <nb tests>\n\n"
       "Avec <Fonction> parmis 'Iter', 'Rec' ou 'Math'\n",
          msg, basename(prog));
```

```
ext(1);}
/* Programme principal */
int main(int argc, char **argv) {
 char *endptr = NULL;
  unsigned int n;
  const char* fct_name = NULL;
  unsigned int nb_tests;
  SEC_t fct;
  infos_t infos;
 if (argc != 4) {
   usage("mauvaise utilisation!!!\n", argv[0]);
 }
  /* Le premier argument est le nom de la fonction */
 fct name = argv[1];
  /* Le second argument est la valeur de n */
 n = strtoul (argv<sup>[2]</sup>, &endptr, 10);
 if (endptr && (*endptr != '\0')) {
   usage("Erreur: le paramètre <n> doit être un entier naturel!\n", argv[0]);
\overline{\phantom{a}} /* Le dernier argument est le nombre de tests à effectuer */
  nb_tests = strtoul(argv[3], NULL, 0);
  if (endptr && (*endptr != '\0')) {
  usage("Erreur: le paramètre <nb_tests> doit être un entier naturel!\n", argv[0]);
  }
  /* Selon le nom de fonction passé en paramètre, on assigne
    à la variable fct la fonction correspondante */
  if (strcmp(fct_name, "Iter")) {
  if (strcmp(fct_name, "Rec"))
    if (strcmp(fct_name, "Math")) {
      fct = NULL;
      usage("Erreur: le paramètre <Fonction> n'est pas valide!\n", argv[0]);
    } else {
      fct = &SommeEntiersConsecutifsMath;
 }
   } else {
    fct = &SommeEntiersConsecutifsRecursive;
   }
  } else {
   fct = &SommeEntiersConsecutifsIterative;
  }
  /* Test de la fonction */
  infos = test_fonction(fct, n, nb_tests);
  /* Affichage du résultat sur la sortie standard */
  print_infos(infos);
  return 0;
```
Pour créer (proprement) un exécutable à partir de ces fichiers, il conviendrait de décrire en partie le **Makefile** disponible dans le sous-répertoire **programmes/V1** du dépôt **Gitlab**, mais ceci alourdirait considérablement cet article, aussi résumons la ligne de commande de compilation à sa version la plus simple :

fonctions.c fonctions.h test\_fonctions.c test\_fonctions.h test\_sommes.c \$ gcc -O0 fonctions.c test\_fonctions.c test\_sommes.c -o test\_sommes fonctions.c fonctions.h test\_fonctions.c test\_fonctions.h **test\_sommes** test\_sommes.c

Une fois compilé, il est possible de le tester rapidement :

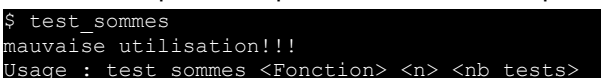

}

\$ ls

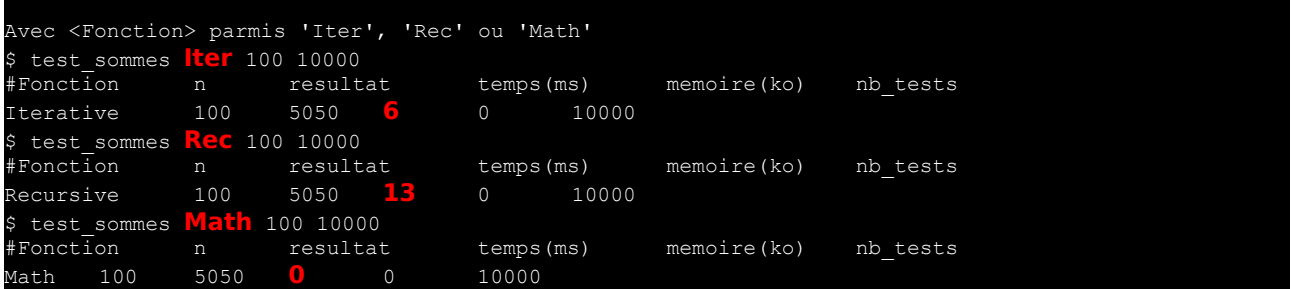

Comme on peut l'observer ici, les versions itératives et récursives semblent consommer plus de temps que la version utilisant la formule close.

Il est possible de générer un fichier par algorithme contenant les tests pour un algorithme donné en faisant varier la valeur de **n** en effectuant deux boucles imbriquées en **Bash** :

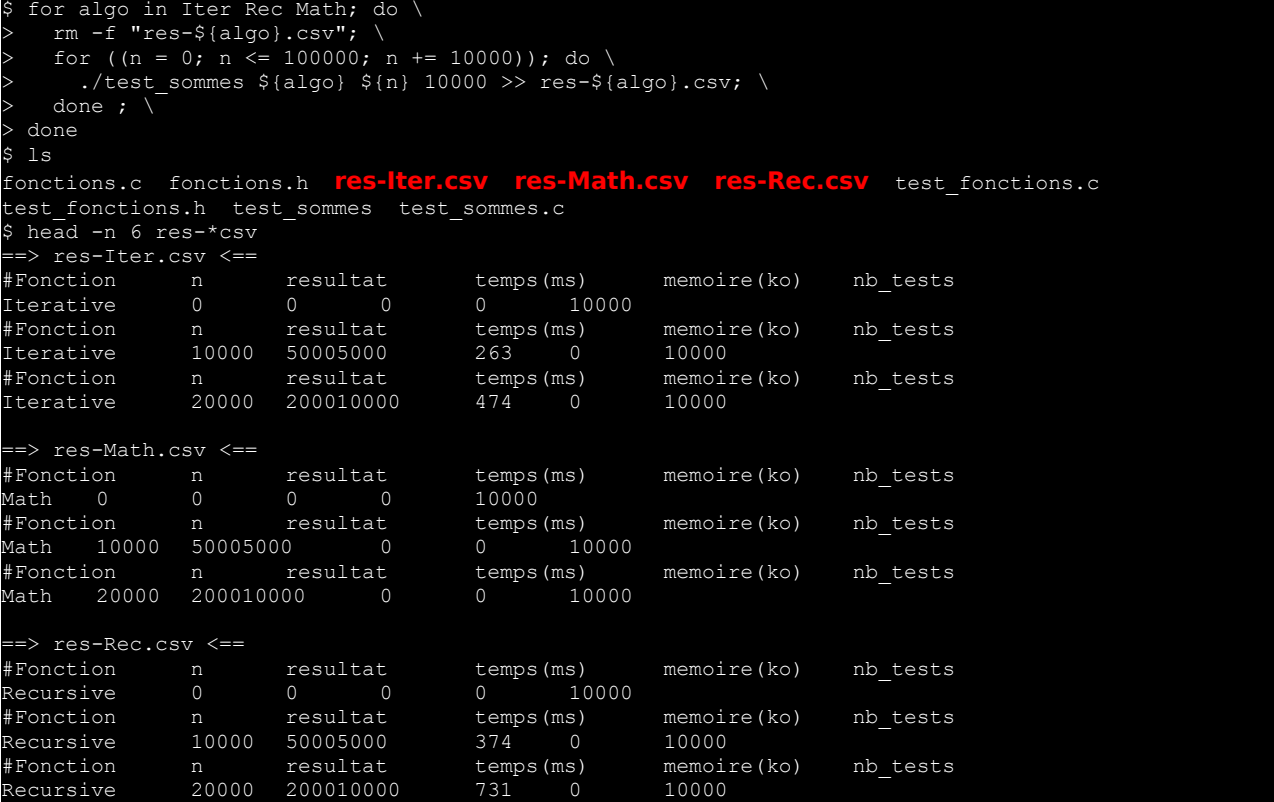

À partir de ces fichiers, il va être possible de faire assez facilement quelques analyses.

### 2.1 Observations des ressources consommées

Pour produire mes graphiques, j'aime bien utiliser **gnuplot [2]** .Cet outil mériterait un hors-série à lui tout seul, mais globalement pour ce que nous allons faire, il ne devrait pas y avoir trop de difficultés à le prendre en main.

Si vous ne l'avez pas encore installé sur votre système, je suis certain qu'il est disponible avec votre gestionnaire de *package*. Sous **Debian**/**Ubuntu**, c'est

s<br>\$ sudo apt install gnuplot-x11

Tout d'abord, **gnuplot** est un interpréteur, donc lorsqu'on l'exécute en ligne de commande, on arrive sur une invite précédée d'un message d'accueil vous fournissant deux indications essentielles (en plus de toutes les informations non moins essentielles que je passerai sous silence) : le numéro de version de l'outil et le fait que par défaut le terminal utilisé est **x11** (donc notre environnement fenêtré).

```
gnuplot
     G N U P L O T
                                   last modified September 2014
     Build System: Linux x86_64
     Copyright (C) 1986-1993, 1998, 2004, 2007-2014
```

```
Thomas Williams, Colin Kelley and many others
```

```
gnuplot home: http://www.gnuplot.info
faq, bugs, etc: type "help FAQ"
immediate help: type "help" (plot window: hit 'h')
```
#### **Terminal type set to 'x11'** gnuplot>

Pour le tester très rapidement, la commande qui permet de générer un graphique est **plot** et si l'on veut afficher une fonction de **x**, il suffit de l'écrire assez intuitivement :

#### plot  $x**2+3*x-2$

Vous devriez voir une parabole apparaître dans une fenêtre ressemblant à l'image suivante :

#### */// image : gnuplot\_polynome.png ///*

Bon, ça c'est pour tracer une fonction. Mais **gnuplot** permet aussi de lire un fichier tabulé et de tracer un point par ligne (hors commentaires commençant par un dièse) en spécifiant les colonnes à utiliser pour l'abscisse et l'ordonnée. Typiquement, dans les fichiers que l'on a généré, la colonne 2 correspond aux valeurs de **n** et la colonne 4 aux temps de calcul. Ainsi nous pouvons écrire l'instruction :

#### gnuplot> plot 'res-Iter.csv' using 2:4

Celle-ci génère un graphique où chaque point correspond au temps de calcul passé pour calculer la somme des **n** premiers entiers consécutifs en utilisant l'algorithme itératif :

#### */// image : gnuplot\_temps\_iter.png ///*

Il est également possible de superposer plusieurs graphiques en les énumérant (en les séparant pas une virgule), mais aussi de tracer une ligne entre les points consécutifs, de mettre la légende en dehors, de spécifier un titre de graphique, …

Enfin, comme **gnuplot** est un interpréteur (à l'instar de **Bash**, **Perl**, **Python**, etc.), il est possible de créer un fichier texte reprenant l'ensemble des instructions à interpréter et de le passer en argument. Mieux que cela, comme **gnuplot** considère tout ce qui suit le symbole dièse jusqu'à la fin de la ligne comme du commentaire, il est possible de rendre ce fichier exécutable et de le faire commencer par le *shebang* indiquant le chemin de l'interpréteur à utiliser (donc typiquement **#!/usr/bin/gnuplot**). Ainsi, avec un programme de quelques lignes, il est possible de créer un graphique assez complexe.

```
01: #!/usr/bin/gnuplot --persist
02:03: # Valeurs utilisées dans ce script:<br>04: NB TESTS = 10000
04: NB_TESTS
05: MIN N VALUE = 0
06: MAX N VALUE = 100000
07: STEP \overline{N} VALUE = 10000
08: ALGOS = "Iter Rec Math"
09:
10: # Axe des abscisses
11: set xtics MIN_N_VALUE, STEP_N_VALUE, MAX_N_VALUE
12: set xlabel "Valeur de {/Helvetica-Oblique n}"
13:
14: # Légende
15: set key outside below height 2
16:
17: # Calcul du nombre d'algos testés
18: nb_algos = words(ALGOS)
19:
20: # Titre du graphique
21: titre = "Performances des algorithmes calculant\n"
22: titre = titre . sprintf("la somme des entiers consécutifs de %u à %u\n", MIN_N_VALUE,
MAX_N_VALUE)
23: titre = titre . sprintf("(%u exécutions pour chaque algorithme)\n", NB TESTS)
24: set title titre
25:
26: # Calcul de la liste des fichiers d'entrée.
27: files = ""
28: do for [i=1:nb_ algos] {<br>29: files = files sprin
     files = files . sprintf(" res-%s.csv", word(ALGOS, i))
30: }
31:
32: # Axe des ordonnées de gauche
33: set ylabel "Temps (en sec.)"
34: set yrange [-0.125:4]
35: set ytics nomirror
36:
37: # Axe des ordonnées de droite
38: # Axe des ordonnées de droite
```

```
39: set y2label "Mémoire"
40: set y2range [-64*1024:2*1024**2]
41: set y2tics 0,1024*1024
42: set my2tics
43: set format y2 "%.0b%BB"
44: set y2label "Mémoire"
45:
46: # Légende sur deux colonnes
47: set key maxcols 2
48:
49: # Création du graphique
50: plot for [i=1:nb_algos] word(files,i) using 2:($4/1000) with lines linecolor i title 
sprintf("Temps \frac{1}{3}; word(ALGOS, i)), \
         51: for [i=1:nb_algos] word(files,i) using 2:($5*1024) with linespoints linecolor i pointtype 6
pointsize 1 title sprintf("Mémoire %s", word(ALGOS, i)) axes x1y2
```
Ceci permet typiquement d'afficher une image qui devrait peu ou prou ressembler à la figure suivante :

#### */// Figure : gnuplot\_performances.png ///*

Sur cette image, on retrouve bien les résultats théoriques attendus (un temps linéaire pour les versions itératives et récursives et une mémoire constante sauf pour la version récursive).

Lors de la discussion sur les critères de classement des bonnes et moins bonnes solutions, j'avais mentionné la validité en terme de résultat. Il est possible assez facilement de tracer la courbe correspondant aux colonnes 2 et 3 des fichiers, soient les points **(n, f(n))** où **f** est alors la valeur résultat calculée par chacun des [programmes implémentant les] algorithmes. Il suffit de reprendre le script précédent en adaptant le titre ligne 21) et en remplaçant le précédent code à partir de la ligne 32 par :

```
32: # Axe des ordonnées
33: set ylabel "Somme calculée"
34: set format y "%.1t{/Symbol \264}10^{%T}"
35:
36: # Agrandissement de la marge droite (5% de la largeur totale)
37: set rmargin 5
38:
39: # Affichage du label 2^{32} sur la marge droite
40: set label at graph 1, first 2**32 left textcolor "#CC4400" offset 1, 0 "2^{32}"
41:
42: # Affichage du label 2^{16} sur l'axe des absisses
43: set label at 2**16, graph 0 center textcolor "#CC4400" offset 0, -1 "2^{16}"
44:
45: # Affichage d'une ligne verticale croisant l'axe des abscisses à la valeur 2^{16}
46: set arrow nohead from 2**16, graph 0 rto 0, graph 1 linetype 0 linecolor "#CC4400"
47:
48: # Création du graphique
49: plot for [i=1:nb algos] word(files,i) using 2:3 with linespoints pointsize (nb algos-i+1) title
sprintf("Algo %s", word(ALGOS, i)),\
50: 2**32 linetype 0 linecolor "#CC4400" notitle
```
Ceci permet de générer la figure :

#### */// Figure : gnuplot\_valeurs.png ///*

*Damn it ! Ma qué sé passé-t-il ?* L'algorithme le plus efficace semble ne pas être capable de calculer la bonne valeur pour **n** compris entre **60000** et **70000** et les deux autres algorithmes semblent s'effondrer également à partir d'une valeur de **n** comprise entre **90000** et **100000** (les repères permettant de visualiser les valeurs 2<sup>16</sup> en abscisse et 2<sup>32</sup> en ordonnée ont été générés par le code des lignes 39 à 46 et de la ligne 50).

Bon, il faut revenir sur un détail, le codage des entiers naturels en C se fait sur au moins 2 octets, mais généralement sur 4 octets sur les machines actuelles, donc effectivement il n'est pas possible de représenter une valeur plus grande que **2** <sup>32</sup> **- 1**, Ainsi, pour toute valeur de **n > 92681**, la somme dépasse la valeur maximale représentable et donc quel que soit l'algorithme utilisé le résultat sera mathématiquement erroné. Une solution consisterait à utiliser le type **long long unsigned int**, qui utilise 8 octets, mais cela ne fait que repousser le problème rencontré (certes assez loin). J'écarte *de facto* la solution consistant à utiliser un **float** ou un **double** puisque par essence, ce sont des approximations de valeurs réelles et non des valeurs exactes. J'entends au loin des personnes me disant que c'est parce que C n'est pas aussi haut niveau que d'autres langages comme le P... Ricanez, ricanez mais c'est faux car si vous voulez avoir une précision infinie, il suffit d'utiliser une librairie qui le permet à l'instar de **gmp** et tant d'autres **[3]**. Le souci, c'est que lorsque l'on utilise ces librairies, les opérations de calcul (les additions dans le cas présent), les affectations ne se font plus à coût constant, ni en temps, ni en espace et cela m'éloigne de la grande question qui se pose ici : pourquoi la formule close échoue avant les deux autres solutions ? Eh bien la réponse est finalement assez simple, cela tient au fait que lorsque l'on calcule **n \* (n+1) / 2**, les opérations sont exécutées en fonction de leur priorité et ,en cas d'égalité, de la gauche vers la droite. Donc dans le cas présent, le premier calcul effectué est **n+1** (priorité des parenthèses que les autres opérations), puis ensuite

la multiplication pour terminer sur la division. Lorsque le résultat de la multiplication dépasse 2<sup>32</sup>, et bien le reste du calcul est erroné. Or quand **n ≥ 2**<sup>16</sup>, alors **n** <sup>2</sup> **≥ 2**<sup>32</sup> et donc **n (n+1) > 2**<sup>32</sup> .

Voilà qui vient disqualifier celui qui était présumé le meilleur des trois algorithmes.

### 2.2 Un peu d'algo à la rescousse

Il n'est pas envisageable de terminer l'article sur ce cuisant échec de conception. Mais en regardant de plus près, une solution assez simple consiste à effectuer la division par deux avant la multiplication. Il faut juste faire attention car si **n** est impair (donc **n** peut s'écrire **n = 2m + 1**) alors le résultat de la division entière de **n** par **2** donnera **m**, et le reste de la division sera perdu (et donc le résultat final sera faux). Ceci étant dit, si **n** est impair, cela signifie que **n+1** est pair.

L'algorithme consiste donc à tester la parité de **n**, et selon le résultat il suffit alors de calculer **n/2\*(n+1)** ou bien **(n+1)/2\*n**.

Ceci donne une nouvelle version (disponible dans le dans le sous-répertoire **programmes/V2** du dépôt **Gitlab**) à ajouter dans le fichier **fonctions.c** (ainsi que sa signature dans le fichier **fonctions.h**) : unsigned int SommeEntiersConsecutifsOptimiseeV1(unsigned int n) {

```
unsigned int resultat;<br>if (n \tbinom{2}{3} {
         i (n % 2) { \prime \prime n est impair, donc (n + 1) est pair */<br>resultat = n + 1; \prime \prime resultat = n + 1
         resultat = n + 1;
\begin{array}{ccc} /* resultat = n + 1 \\ /* resultat = (n + 1) \end{array}resultat /= 2; \begin{array}{ccc} \cdot & \cdot & \cdot & \cdot & \cdot & \cdot \\ \cdot & \cdot & \cdot & \cdot & \cdot & \cdot \\ \cdot & \cdot & \cdot & \cdot & \cdot & \cdot \\ \cdot & \cdot & \cdot & \cdot & \cdot & \cdot \\ \cdot & \cdot & \cdot & \cdot & \cdot & \cdot \end{array} \begin{array}{ccc} \cdot & \cdot & \cdot & \cdot & \cdot \\ \cdot & \cdot & \cdot & \cdot & \cdot & \cdot \\ \cdot & \cdot & \cdot & \cdot & \cdot & \cdot \\ \cdot & \cdot & \cdot & \cdot & \cdot & \cdot \\ \cdot & \cdot & \cdot & \cdot & \cdot & \cdot \end{array}resultat \neq n; \qquad /* resultat = (n + 1) / 2 * n \qquad */<br>} else { /* n est pair */
        else {\frac{1}{2} + n est pair \frac{1}{2} resultat = \frac{1}{2} /* resultat =
resultat = n; \frac{1}{2} /* resultat = n \frac{1}{2} /* resultat = n
resultat /= 2; \hbar resultat = n / 2 */
        r resultat /= 2;<br>
r \rightarrow /* resultat = n / 2 * /<br>
r \rightarrow /* resultat = n / 2 * (n + 1) */
\rightarrow return resultat;
}
```
Pourquoi l'avoir appelé **SommeEntiersConsecutifsOptimiseeV1** vous demandez vous sûrement. Eh bien tout simplement parce qu'il est possible de faire une version identique qui utilise des instructions binaires plutôt que des calculs arithmétiques pour tester la parité d'une valeur ou faire une division par 2. C'est pourquoi voici la version **SommeEntiersConsecutifsOptimiseeV2** à ajouter (les différences par rapport à **SommeEntiersConsecutifsOptimiseeV1** sont mises en évidence) également pour le plaisir de tendre vers le bas niveau :

```
unsigned int SommeEntiersConsecutifsOptimiseeV2(unsigned int n) {
  unsigned int resultat;<br>if (n \& 1) {
                                    \frac{1}{\pi} n est impair, donc (n + 1) est pair */
     resultat = n + 1; /* resultat = n + 1resultat \triangleright \triangleright \!= 1; \mid /* resultat = (n + 1) / 2 * n */<br>resultat *= n; \mid /* resultat = (n + 1) / 2 * n */
                                  /* resultat = (n + 1) / 2 * n} else { \frac{1}{x} n est pair \frac{x}{x} n est pair \frac{x}{x} n est pair \frac{x}{x} n est pair \frac{x}{x} n est pair
     resultat = n; \frac{1}{x} resultat = n
     resultat \geq 1; /* resultat = n / 2 */<br>resultat * = (n + 1) \cdot / * resultat = n / 2 * (n + 1) */
     resultat *= (n + 1); /* resultat = n / 2 * (n + 1)\rightarrow return resultat;
}
```
Bien évidemment, il faut également modifier la fonction **get\_fct\_name()** dans le fichier **test\_fonctions.c** :

```
const char * get fct name(SEC t fct) {
  if (fct == &SommeEntiersConsecutifsIterative) return "Iterative";
  if (fct == &SommeEntiersConsecutifsRecursive) return "Recursive";
  if (fct == &SommeEntiersConsecutifsMath) return "Math";
  if (fct == &SommeEntiersConsecutifsOptimiseeV1) return "OptimiseeV1";
  if (fct == &SommeEntiersConsecutifsOptimiseeV2) return "OptimiseeV2";
  return "???";
}
```
Et pour finir, il faut modifier le programme principal (fichier **test\_sommes.c**) :

```
/* Message rudimentaire pour l'utilisation du programme */
void usage(const char *msg, char *prog) {
  fprintf(stderr,
          "%sUsage : %s <Fonction> <n> <nb tests>\n\n"
       "Avec <Fonction> parmis 'Iter', 'Rec', 'Math', 'OptV1' ou 'OptV2'\n",
          msg, basename(prog));
 exit(1);
}
/* Programme principal */
```

```
int main(int argc, char **argv) {
  […]
 if (strcmp(fct name, "Iter")) {
   if (strcmp(fct_name, "Rec"))
     if (strcmp(fct name, "Math"))
     if (strcmp(fct_name, "OptV1")) {
 if (strcmp(fct_name, "OptV2")) {
fct = NULL;usage("Erreur: le paramètre <Fonction> n'est pas valide!\n", argv[0]);
       } else {
        fct = &SommeEntiersConsecutifsOptimiseeV2;
       }
     } else {
       fct = &SommeEntiersConsecutifsOptimiseeV1;
      }
      } else {
        fct = &SommeEntiersConsecutifsMath;
```
Comme précédemment, il suffit de recompiler tout et de générer les fichiers de données pour ces deux nouvelles implémentations :

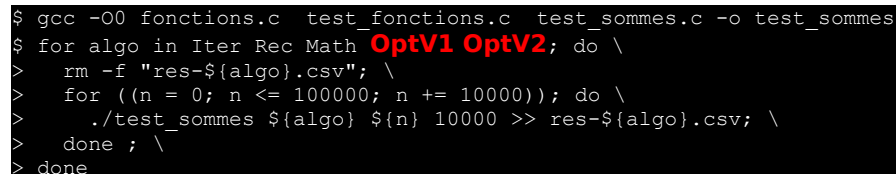

Ensuite, dans les deux scripts gnuplot précédents, il suffit de modifier leur ligne 8 ainsi :

#### 08: ALGOS = "Iter Rec Math OptV1 OptV2"

Les graphiques (non montrés ici) confirmeront que ces deux nouvelles versions sont exactes tant que le résultat est représentable et la différence de temps de calcul entre les deux n'est pas perceptible.

### 2.3 Que peut-on faire de mieux ?

Et oui, l'optimisation de code en utilisant du binaire n'a visiblement rien changé, ce qui est rapide reste rapide. La question de savoir ce qui peut-être fait de mieux semble donc sans réponse. Et pourtant, il est intéressant de regarder ce que les options d'optimisation du compilateur apportent… ou pas.

Pour cela, reprenons les codes précédents, en les compilant avec les options d'optimisation allant de **0** à **3**, puis pour chaque exécutable produit, testons-le.

```
$ for opt in 0 1 2 3; do \
> gcc -O${opt} fonctions.c test fonctions.c test sommes.c -o test sommes-O${opt}; \
    for algo in Iter Rec Math Opt\overline{v}1 OptV2; do \
> rm -f "res-${algo}-O${opt}.csv"; \
> for ((n = 0; n <= 100000; n += 10000)); do \
       ./test\_sommes_0${opt} ${algo} ${n} 10000 >> res-${algo}-O${opt}.csv; \
     done ; \
   done ;
 > done
```
Première chose (non montrée ici), les optimisations du compilateur n'altèrent pas les résultats produits. Par contre, les performances observées sont clairement différentes (*cf.* figures ci-après). L'optimisateur de code porte vraiment bien son nom.

- */// Figure : gnuplot\_performances-O0.png ///*
- */// Figure : gnuplot\_performances-O1.png ///*
- */// Figure : gnuplot\_performances-O2.png ///*
- */// Figure : gnuplot\_performances-O3.png ///*

Mais outre une amélioration des temps de calcul, ce qui est le plus intéressant à mon sens est l'optimisation qui est faite en mémoire pour la version récursive. En effet, à partir du niveau 2, la version récursive n'utilise plus de mémoire additionnelle, comme montré sur la figure des performances de l'algorithme **Rec**. Cela provient du fait que le compilateur est capable de récrire le code en exploitant la récursivité terminale et l'associativité de l'addition (mais cela est une autre histoire).

*/// Figure : gnuplot\_performances-Rec.png ///*

# 3 Généralisation et réutilisation

Maintenant que nous disposons d'un moyen de calculer la sommes des **n** premiers entiers consécutifs, nous pouvons aborder le cas plus général consistant à sommer les entiers consécutifs allant de **a** à **b**, avec **a ≤ b**. Sa signature sera tout naturellement **unsigned int SommeEntiersConsecutifsGenerale(unsigned int a, unsigned int b)**.

### 3.1 Sois fainéant (bis), tu vivras content

Bien évidemment, en bon feignant d'informaticien nous avons tout intérêt à exploiter les codes précédents.

Une première version simple consiste donc à considérer que :

#### */// image: formule\_02.png ///*

#### Et donc que :

}

#### */// image: formule\_03.png ///*

Ceci donnerait hâtivement lieu à l'implémentation suivante (**a** est supposé inférieur ou égal à **b** ; je ne le teste pas pour plus de lisibilité des codes) :

```
unsigned int SommeEntiersConsecutifsGenerale(unsigned int a, unsigned int b) {
 return SommeEntiersConsecutifs(b) - SommeEntiersConsecutifs(a-1);
```
Ceci pose bien évidemment un gros problème lorsque **a** vaut **0**. En effet, ce paramètre étant de type entier non signé, **a - 1** renvoie le plus grand entier non signé représentable, soit **2** <sup>32</sup>**-1**. Ceci étant dit, le résultat renvoyé sera **0** malgré tout, mais si la version utilisée pour calculer est linéaire en temps, alors cela prendra un temps vraiment considérable (y compris sur une bonne machine).

#### En réalité il faut donc écrire :

```
unsigned int SommeEntiersConsecutifsGenerale(unsigned int a, unsigned int b) {
  return SommeEntiersConsecutifs(b) - SommeEntiersConsecutifs(a) + a;
}
```
Malgré d'éventuels dépassement de capacité lors des calculs intermédiaires (par exemple si **b ≥ 2**<sup>31</sup>), si le résultat est représentable, alors il sera correct (question de congruence).

### 3.2 Sois fainéant (bis), tu vivras longtemps

Le programmeur que je suis aurait allégrement pu crier « Hourra », si je n'avais aussi ma casquette d'algorithmicien. En effet, il y a un hic ! J'ai utilisé un cas particulier pour calculer un cas général. C'est à contre-sens d'une démarche logique.

Qu'à cela ne tienne, il suffit d'exploiter la formule générale suivante :

#### */// image: formule\_04.png ///*

Ce qui se traduit (en repartant de ce qu'on avait écrit précédemment) par :

```
unsigned int SommeEntiersConsecutifsGenerale(unsigned int a, unsigned int b) {
  unsigned int resultat = a + b;
if (resultat & 1) { \prime \prime (a + b) est impair, donc (b - a + 1) est pair */
resultat = b - a + 1; \quad /* resultat = (b - a + 1) \quad */
    resultat >>= 1; \frac{1}{2} \frac{1}{2} \frac{1}{2} \frac{1}{2} \frac{1}{2} \frac{1}{2} \frac{1}{2} \frac{1}{2} \frac{1}{2} \frac{1}{2} \frac{1}{2} \frac{1}{2} \frac{1}{2} \frac{1}{2} \frac{1}{2} \frac{1}{2}\frac{1}{x} resultat = (b - a + 1) / 2 * (a + b)
  } else { /* (a + b) est pair
    resultat >>= 1; \frac{1}{2} /* resultat = (a + b) / 2
    resultat *= (b - a + 1); /* resultat = (a + b) / 2 * (b - a + 1)
\rightarrow
```

```
 return resultat;
```
}

Et c'est là que le bas blesse ! Il y a quelques cas limites où cela ne fonctionne plus (par exemple lorsque la somme de **a** et **b** vaut 2<sup>32</sup> et bien la fonction renverra 0, même si le résultat est représentable ; c'est le cas quand  $a = b = 2^{31}$ ).

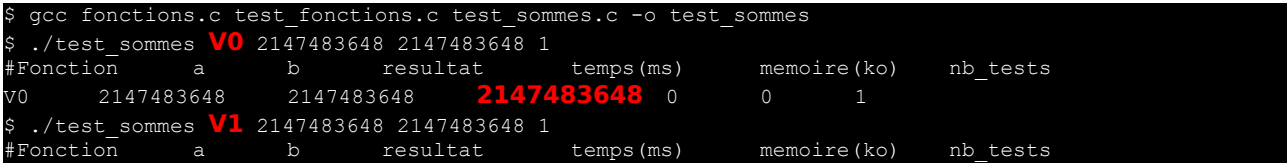

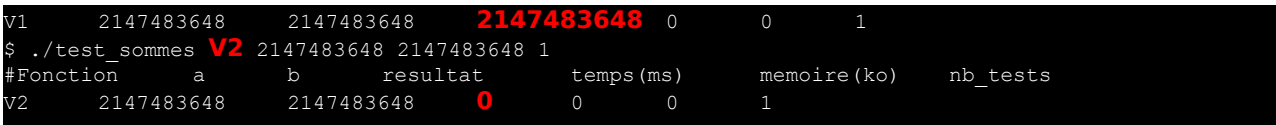

Ici les versions **V0**, **V1** et **V2** correspondent aux trois versions présentées.

Pour garantir de ne pas avoir de dépassement de capacité, plutôt que de calculer la somme de **a** et **b**, il suffit de vérifier s'ils sont tous les deux pairs ou bien tous les deux impairs (impliquant alors que leur somme est paire). Le cas échéant, en additionnant le quotient de **a** divisé par **2** et de **b** divisé par **2**, nous obtenons la somme **(a+b)/2** si **a** et **b** sont pairs et **(a+b)/2 - 1** si **a** et **b** sont impairs. Il faut donc rajouter **1** si **a** (et donc **b**) est impair. Dans le second cas de figure, où **a** et **b** ne sont pas de même parité (donc leur somme est impaire), le calcul de la différence entre le quotient de **b** divisé par **2** et de **a** divisé par **2** nous donnera **(ba+1)/2** si **b** est pair et **(b-a+1)/2-1** sinon. Le reste demeure inchangé.

```
unsigned int SommeEntiersConsecutifsGeneraleV3(unsigned int a, unsigned int b) {
  unsigned int resultat;
  if ((a & 1) == (b & 1)) { \frac{1}{2} (a + b) est pair \frac{1}{2} resultat = (a >> 1) + (b >> 1) + (a & 1); \frac{1}{2} (c + b) / 2
     resultat = (a \gg 1) + (b \gg 1) + (a \& 1);<br>resultat *= (b - a + 1);
   resultat *= (b - a + 1);<br>
} else {<br>
/* (b - a + 1) est pair<br>
/* (b - a + 1) est pair
                                                                      /* (b - a + 1) est pair
     resultat = (b >> 1) - (a >> 1) + (b & 1); /* resultat = (b - a + 1) / 2<br>resultat *= (a + b); <br>/* resultat = (b - a + 1) / 2
                                                                      \frac{1}{x} resultat = (b - a + 1) \frac{1}{x} 2 * (a + b)
\overline{\phantom{a}} return resultat;
}
```
Enfin, le cas particulier de la somme des **n** premiers entiers consécutifs s'écrit trivialement :

```
unsigned int SommeEntiersConsecutifs(unsigned int n) {
  return SommeEntiersConsecutifsGenerale(0, n);
```
# Conclusion

}

À travers cet exemple apparemment simple, nous pouvons tirer de nombreuses conclusions. Les premières que je propose sont des lapalissades mais demeurent fondamentales : il ne faut pas se contenter de la première solution qui nous vient à l'esprit. Ensuite, ce n'est pas parce que le problème est simple qu'il ne mérite pas de s'y attarder. Ensuite (et ce n'est pas faute de le lire dans GLMF), il faut tester ses programmes, même les plus simples, cela évite des désagréments ultérieurs. J'ajouterai par ailleurs qu'un algorithme naïf ne signifie pas un algorithme bête. Il ne faut pas le méconsidérer. Enfin, concernant les morales de l'histoire, sous **Linux**, il existe de nombreux outils plus ou moins faciles d'utilisation en ligne de commande (*e.g.*, **gdb**, **valgrind**, **gnuplot**) qui peuvent vous aider à tester vos programmes et à visualiser vos résultats.

Nous pouvons également profiter de cette expérience pour remarquer que celle-ci est complètement reproductible, quel que soit votre système d'exploitation, confirmant par la même occasion que C est bien un langage de haut niveau puisque nous avons fait abstraction du matériel.

Enfin, j'aime beaucoup cet exemple car il illustre parfaitement mon point de vue sur la question posée en introduction de cet article. Je suis intimement persuadé qu'il faut être un bon programmeur pour être un bon algorithmicien et vice-versa (à moins que ce ne soit le contraire).

# Références

**[1]** Monologue d'Otis (interprété par Édouard Baer) en réponse à Panoramix dans le film « Astérix & Obélix, mission Cléopâtre » (Alain Chabat, 2002).

**[2]** Page d'accueil de l'outil **gnuplot** : **http://www.gnuplot.info/**

**[3]** Référencement de programmes et librairies permettant de faire du calcul en précision arbitraire : **https://en.wikipedia.org/wiki/List\_of\_arbitrary-precision\_arithmetic\_software http://www.gnulinuxmagazine.com**

# Pour aller plus loin

Petite question qui ne sera pas posée non plus pour le bac 2021 : existe-t-il une différence entre programmeur et développeur ?